S Glow After Effects

DOWNLOAD: Radial glows with slight variations in color. The result is that each glow looks somewhat different and natural, but still captures the look of the source clip . S Glow After Effects DOWNLOAD: Works in the same way as S Glow . The key difference is that this version is a lot more of a 'paint' effect; once applied, it captures the original shape of the source clip. You can further refine this effect by adjusting the blur/ease . S Glow After Effects DOWNLOAD: Adds subtle glowing to clips using the gradient of the clip it is applied to. The Glow effect matches the colors of the original clip and is applied to the whole clip . S Glow After Effects DOWNLOAD: This method helps to add 'glints' of light to clips that would otherwise be cut out. Using our example, once we have applied the Glow effect to the sky layer, we can see that it does cover the majority of the clip, but there is an uneven amount of glow . S Glow After Effects DOWNLOAD: This method, also works in the same way as S Glow . The key difference is that this version is a lot more of a 'paint' effect; once applied, it captures the original shape of the source clip. You can further refine this effect by adjusting the blur/ease . S Glow After Effects DOWNLOAD: This method is similar to S Glow, and uses the same parameters . As a precom, this method can be dragged into to the 3D panel, and then dropped onto your composition. The result is that the effect is now on top of all 3D layers in your composition. S Glow After Effects DOWNLOAD: This method is identical to S Glow . As a precom, this method can be dragged into to the 3D panel, and then dropped onto your composition. The result is that the effect is now on top of

all 3D layers in your composition. S Glow After Effects DOWNLOAD: Produces glowing light from areas of the source clip that are brighter than the given threshold. Raise the threshold parameter to produce glows in . S Glow After Effects DOWNLOAD: Essentially creates a radial glow around the edges of the source clip. The glow is brighter for darker areas, and thinner for lighter areas . S Glow After Effects DOWNLOAD: This is a version

## [Download](https://urluso.com/2l5m77)

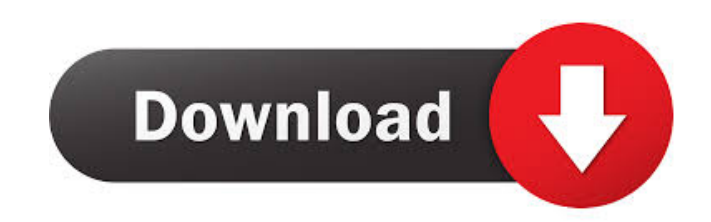

DOWNLOAD: 12, 2019 In the Turbulent Noise effect properties panel, navigate to the Panel category and select Colorize from the Properties category. S Glow After Effects DOWNLOAD: 12, 2019 Click the Show preview checkbox in the Colorize panel. S Glow After Effects DOWNLOAD: 12, 2019 Double-click the last Colorize panel. The right side of the interface expands to add options. The left side should have a Value slider that automatically takes you to the Colorize panel. The Value slider allows you to create lights with soft, pure highlights or bright and dark values. In the Glow tutorial, you will see how to create lights that have just a touch of color and with just the right amount of light to enhance your footage. S Glow After Effects DOWNLOAD: 12, 2019 In the Glow panel, set the Glow color. In the Float panel, check the Contiguous checkbox. The Glow should be on the bottom layer. S Glow After Effects DOWNLOAD: 12, 2019 In the Transparency panel, set the final transparency of the Glow to 50%. You can change this option . S Glow After Effects DOWNLOAD: 12, 2019 Go back to the Full panel and, in the Opacity, drag the Glow amount in the Control panel to 0. S Glow After Effects DOWNLOAD: 12, 2019 Using the image sequence in the Moon Background layer, we can see how each glow can play with the other – enhancing and distorting the image where it is needed . S Glow After Effects DOWNLOAD: 12, 2019 These settings work with still images, video clips, and multi-layer compositions. Try them out for yourself . Combining the S\_Glow plug-in with filters and effects S Glow After Effects DOWNLOAD: 12, 2019 Consider combining a filter or effect with the S\_Glow plug-in to get the maximum effect . S Glow After Effects DOWNLOAD: 12, 2019 The S\_Glow plug-in is designed to work with lens flares and other optical effects. The best results are when these effects have a shadow or light effect to them. This allows the shadow or light around a point of interest to play off of the glow point, and the glow to become even more noticeable. S Glow After f678ea9f9e

[Internet Download Manager 6.33 Build 2 Repack](http://mentsonse.yolasite.com/resources/Internet-Download-Manager-632-Build-1.pdf)  [Xforce Keygen 64 Bit Download 2015 Lacerte](http://tesoftxi.yolasite.com/resources/Xyotech-Offline-Xyotech-App-Keygen.pdf) [Foxit Advanced PDF Editor V3.0.5 Incl Crack Download](http://mopsassda.yolasite.com/resources/Foxit-Advanced-PDF-Editor-V305-Incl-UPD-Crack-Download.pdf) [Adobe Photoshop CC 2019 20.0.6.27696 Multilingual](http://trichafep.yolasite.com/resources/Adobe-Photoshop-CC-2019-200627696-Multilingual.pdf) [Batman.Arkham.Knight.Crack.Only-CPY](http://biesubpi.yolasite.com/resources/BatmanArkhamKnightcrack-VERIFIEDOnlyCPY.pdf)